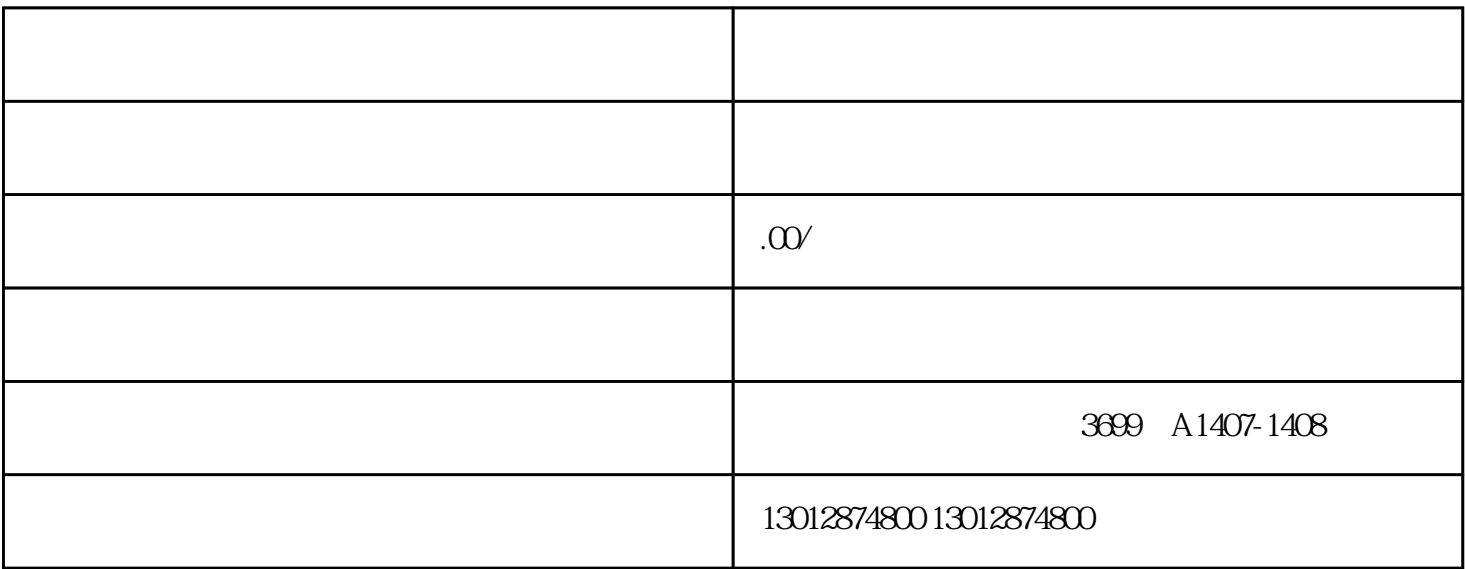

公司注册下来之后,会遇到很多的难題,可以说经营公司不容易。事无巨细都要注意,不能疏忽。其中.

上海公司被列入经营异常,该怎么か?

 $\alpha$ 

 $1 \t1 \t6 \t30$ 

 $2\,$ 

 $\overline{1}$ 

 $(2)$  $(3)$  $(4)$  $(5)$ 3、公示信息不真实

4.地址问题

、异常如何处理?  $1$ , we have the set of  $\mathbb{R}$  and  $\mathbb{R}$  and  $\mathbb{R}$  and  $\mathbb{R}$  is equal  $\mathbb{R}$ ;

 $5$ 

 $2<sub>1</sub>$  $5$  $3\,$  $5$ 

 $4$  $(1)$ 

 $(2)$